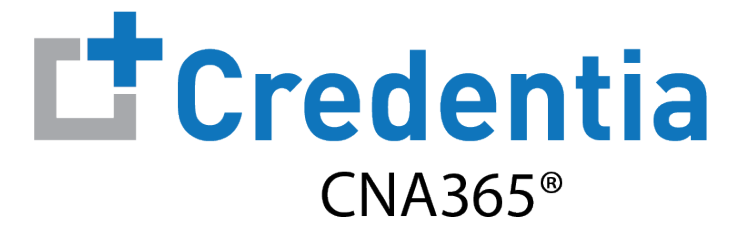

## **How to Reset Your Password**

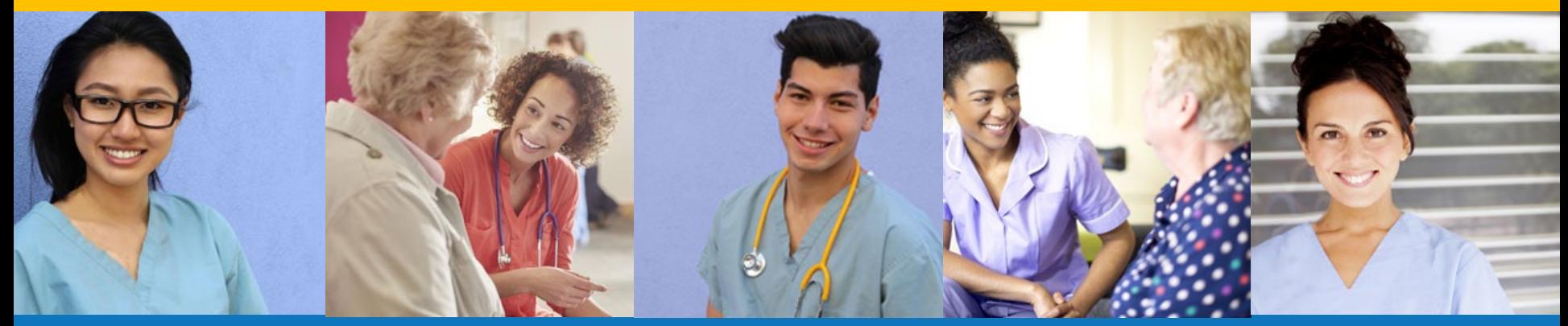

**Index:**

How to Reset Your Password

*Version 1.0*

## **How to Reset Your Password**

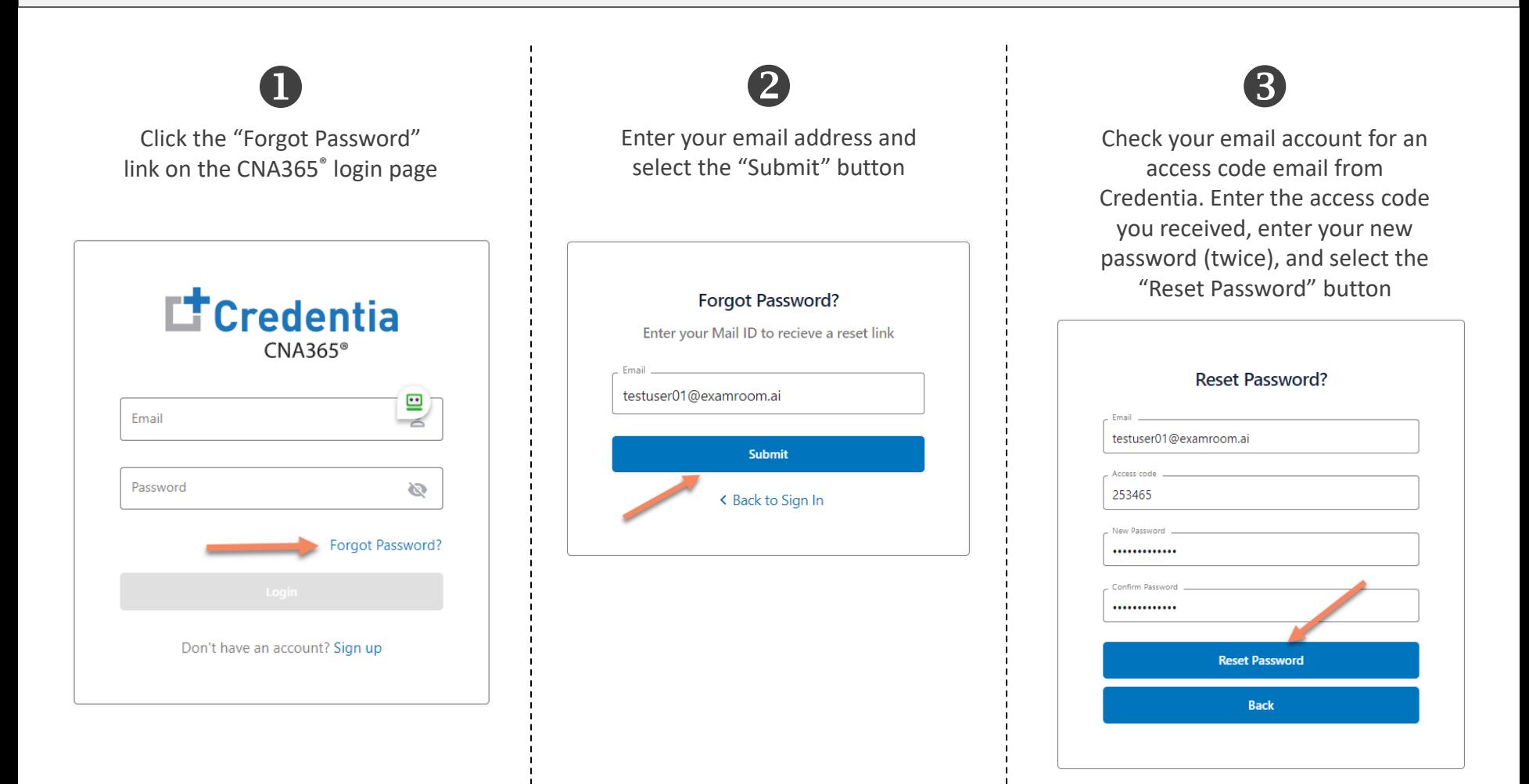

## Contact Credentia support if you have forgotten your email address